# The Sparse Synchronous Model

Stephen A. Edwards

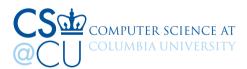

#### Real-Time Software: Time as Important as Value

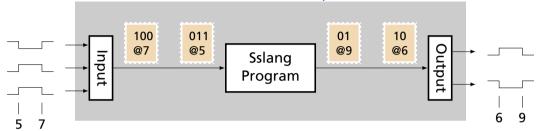

### Implemented on Resource-Constrained Microcontrollers

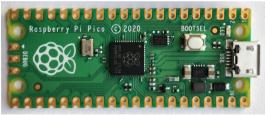

### Time modeled arithmetically

Time in seconds Can add, subtract, multiply, and divide time intervals

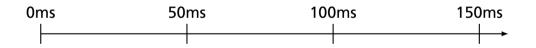

#### Time modeled arithmetically

Time is quantized; quantum not user-visible

Quantum might be 1 MHz, 16 MHz, etc. Integer timestamps thwart Zeno

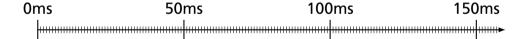

Time modeled arithmetically

Time is quantized; quantum not user-visible

Program thinks processor is infinitely fast: execution a sequence of zero-time instants (hence "synchronous")

Every instruction that runs in an instant sees the same timestamp

0ms 50ms 100ms 150ms

Time modeled arithmetically

Time is quantized;

quantum not user-visible

Program thinks processor is infinitely fast: execution a sequence of zero-time instants (hence "synchronous")

Nothing happens in most instants (hence "sparse")

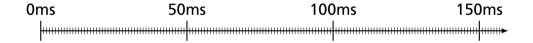

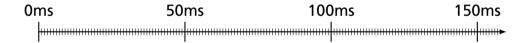

```
led = 0
```

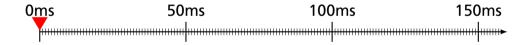

```
blink led =
loop
after ms 50,
led <- not (deref led)
wait led
```

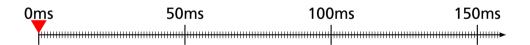

```
blink led =
loop
after ms 50,
led <- not (deref led)
wait led
```

Schedule a future update

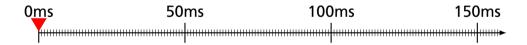

```
blink led =
loop
after ms 50,
led <- not (deref led)
wait led
```

Schedule a future update

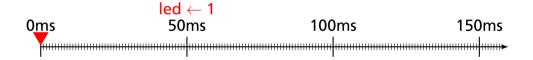

*led* is mutable; can be scheduled Infinite loop

Schedule a future update

Wait for a write on a variable

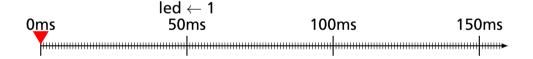

*led* is mutable; can be scheduled Infinite loop

Schedule a future update

Wait for a write on a variable

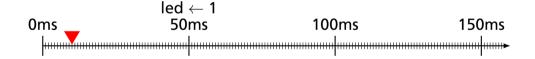

led

*led* is mutable; can be scheduled Infinite loop

Schedule a future update

Wait for a write on a variable

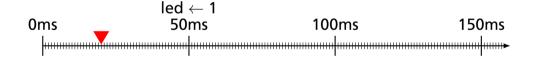

led

*led* is mutable; can be scheduled Infinite loop

Schedule a future update

Wait for a write on a variable

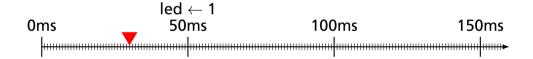

led \_\_\_\_\_

*led* is mutable; can be scheduled Infinite loop

Schedule a future update

Wait for a write on a variable

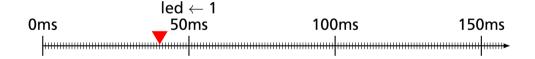

led \_\_\_\_

*led* is mutable; can be scheduled Infinite loop

Schedule a future update

Wait for a write on a variable

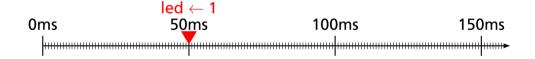

led \_\_\_\_\_

```
blink led =
loop
after ms 50,
led <- not (deref led)
wait led
```

Schedule a future update

Wait for a write on a variable

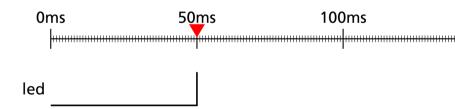

```
blink led =
loop
after ms 50,
led <- not (deref led)
wait led
```

Schedule a future update

Wait for a write on a variable

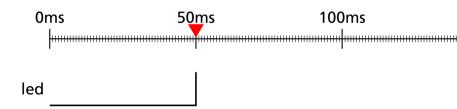

```
blink led =
loop
after ms 50,
led <- not (deref led)
wait led
```

Schedule a future update

Wait for a write on a variable

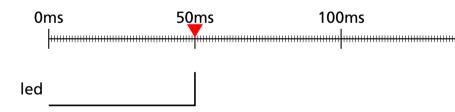

```
blink led =
loop
after ms 50,
led <- not (deref led)
wait led
```

Schedule a future update

Wait for a write on a variable

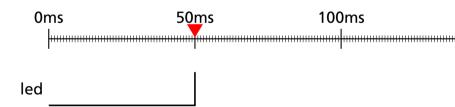

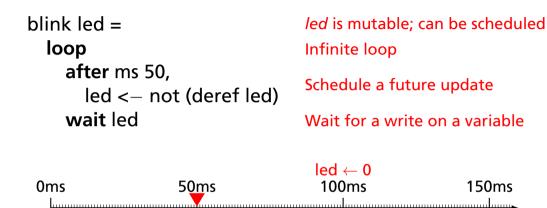

led

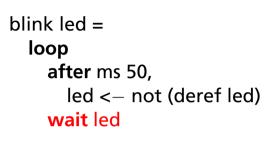

Schedule a future update

Wait for a write on a variable

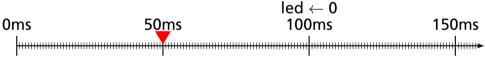

led

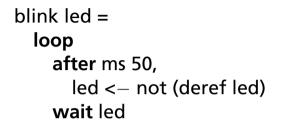

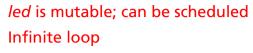

Schedule a future update

Wait for a write on a variable

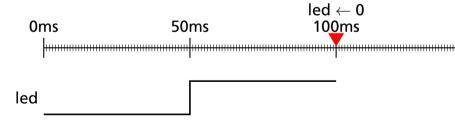

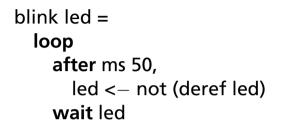

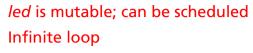

Schedule a future update

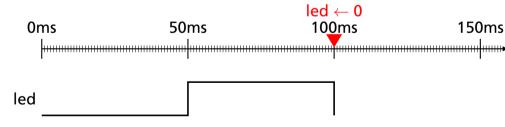

led is mutable; can be scheduled Infinite loop

Schedule a future update

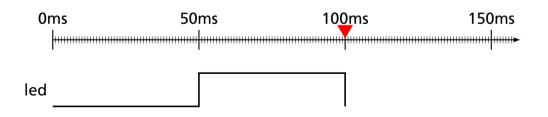

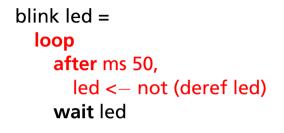

Schedule a future update

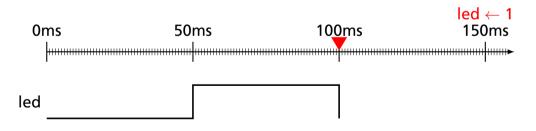

*led* is mutable; can be scheduled Infinite loop

Schedule a future update

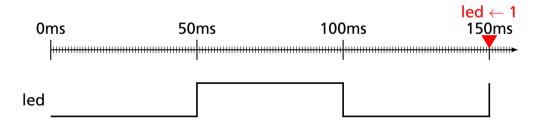

```
add2 x = x \leftarrow deref x + 2 // Add 2 as a side-effect
mult4 x = x \leftarrow deref x * 4 // Multiply by 4 as a side-effect
```

```
add2 x = x <- deref x + 2  // Add 2 as a side-effect
mult4 x = x <- deref x * 4  // Multiply by 4 as a side-effect
main =
  let a = new 1  // Allocate a new mutable variable</pre>
```

```
add2 x = x < - deref x + 2 // Add 2 as a side-effect
mult4 x = x \leftarrow deref x * 4 // Multiply by 4 as a side-effect
main =
                  // Allocate a new mutable variable
  let a = new 1
       add2 a // Runs first: a \leftarrow 1 + 2 = 3
  par
                      // Runs second: a \leftarrow 3 \times 4 = 12
        mult4 a
        mult4 a
                 // Runs third: a \leftarrow 12 \times 4 = 48
  par
        add2 a
                      // Runs fourth: a \leftarrow 48 + 2 = 50
```

# Concurrent Code May Block on wait

```
blink led period =
                               // void/unit scheduled variable
  let timer = new ()
  loop
    led <- not (deref led) // Toggle led now
    after period, timer <- () // Wait for the period
    wait timer
main led =
  par blink led (ms 50)
      blink led (ms 30)
                                // led toggles three times at time 600
      blink led (ms 20)
```

#### FDL 2020: C API for SSM Runtime

Basic trick: Two priority queues

First queue for scheduled variable update events

Second queue for code to be executed in the current instant

A wait statement reminds the variable that something is waiting on it

When a variable is written, it schedules the waiting code in the second queue

# FDL 2020: C API for SSM Runtime

```
// Routine activation record management
rar_t *enter(size_t size, void (*step)(rar_t *), rar_t *caller,
             uint32_t priority, uint8_t depth)
void call(rar t *rar)
void fork(rar t *rar)
void leave(rar_t *rar, size_t size)
// Variable management
                                                                // new
void initialize_type(cv_type_t *var, type val)
void assign_type(cv_type_t *var, uint32_t priority, type val) // <-</pre>
                                                         // after
void later_type(cv_type_t *var, uint64_t time. type val)
bool event_on(cv_t *var)
// Trigger management (for wait statements)
void sensitize(cv_t *var, trigger_t *trigger)
void desensitize(trigger_t *trigger)
```

# FDL 2020: C API Example

```
rar_examp_t *enter_examp(rar_t *caller, uint32_t priority, unit8_t depth, cv_int_t *a) {
 rar_examp_t *rar = (rar_examp_t *)
     enter(sizeof(rar_examp_t), step_examp, caller, priority, depth);
                                                // Store pass-by-reference argument
 rar->a = a;
 rar->trig1.rar = (rar_t *) rar;
                                                // Initialize our trigger
void step examp(rar t *gen rar) {
 rar examp t *rar = (rar examp t *) gen rar:
  switch (rar->pc) {
 case 0.
    initialize_int(&rar->loc, 0);
                                               // let loc = new 0
    sensitize((cv_t *) rar->a, &rar->trig1);
                                                // wait a
   rar->pc = 1: return:
  case 1.
   if (event_on((cv_t *) rar->a)) {
                                                // if @a then
     desensitize(&rar->trig1);
                                                // De-register our trigger
   } else return:
    assign_int(&rar->loc, rar->priority, 42);
                                               // loc <- 42
                                               // after 10ms, a <- 43
    later_int(rar->a, now+10000, 43);
                                                // Single routine call: foo 42 loc
   rar - > pc = 2:
   call((rar_t *) enter_foo((rar_t *) rar, rar->priority, rar->depth, 42, &rar->loc));
   return:
  case 2.
                                                // Concurrent call: par foo 40 loc: bar 42
                                                11.2 children
   { uint8_t new_depth = rar->depth - 1;
     uint32_t pinc = 1 << new_depth:
     uint32 t new priority = rar->priority:
     fork((rar_t *) enter_foo((rar_t *) rar, new_priority, new_depth, 40, &rar->loc));
     new_priority += pinc:
     fork((rar t *) enter bar((rar t *) rar, new priority, new depth, 42)): }
   rar->pc = 3; return;
  case 3: : }
  leave((rar t *) rar, sizeof(rar examp t)):
                                               // Terminate
```

```
examp a =
   let loc = new 0
   wait a
   loc <- 42
   after ms 10, a <- 43
   par foo 42 loc
   par foo 40 loc
   bar 42
```

# MEMOCODE 2022: Scoria: SSM Embedded in Haskell

```
sigGen :: (?out0 :: Ref GPIO) => Ref Word64 -> SSM ()
sigGen hperiod = routine $ while true (do
 after (ns (deref hperiod)) ?out0 (not' (deref ?out0))
 wait ?out0)
remoteControl :: (?ble :: BLE) => Ref Word64 -> SSM ()
remoteControl hperiod = routine $ do
 enableScan ?ble
 while true (do
   wait (scanref ?ble)
   if deref (scanref ?ble) ==. 0
      then hperiod < \sim deref hperiod * 2
```

```
entry :: (?ble :: BLE, ?out0 :: Ref GPIO) => SSM ()
entry = routine $ do
hperiod <- var (time2ns (secs 1))</pre>
```

**else** hperiod <~ max' (**deref** hperiod /. 2) 1)

### MEMOCODE 2022: Timer and Interrupts Drive the Runtime

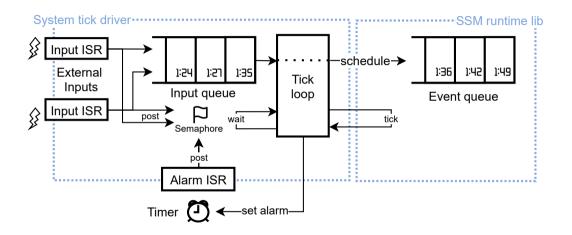

## TCRS 2023: SSM as a Lua Library

```
local ssm = require("ssm")
function ssm.pause(d)
  local t = ssm.Channel {}
  t:after(ssm.msec(d), { go = true })
  ssm.wait(t)
end
function ssm.fib(n)
  if n < 2 then
    ssm.pause(1)
    return n
  end
  local r1 = ssm.fib:spawn(n - 1)
  local r2 = ssm.fib:spawn(n - 2)
  local rp = ssm.pause:spawn(n)
  ssm.wait { r1, r2, rp }
  return r1[1] + r2[1]
end
local n = 10
```

#### MEMOCODE 2023: The RP2040

2 ARM Cortex M0+ processor cores, 133 MHz

264K SRAM

Off-chip QSPI flash (e.g., 2 MB)

30 GPIO pins

2 Programmable I/O Blocks (PIO)

US\$1 quantity 1

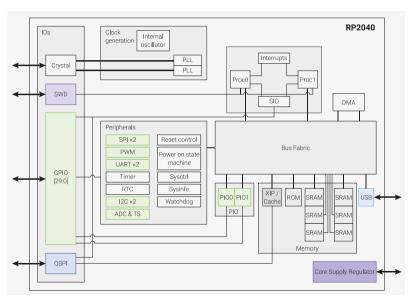

#### MEMOCODE 2023: A PIO Block

4 "State Machines"

32-instruction memory (shared)

9 instructions (jump, wait, in, out, etc.)

4 32-bit registers

Single-cycle execution

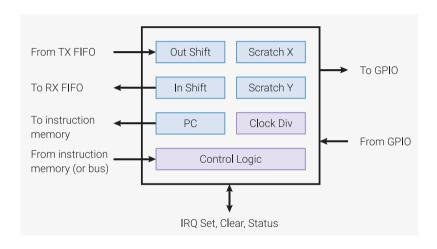

## MEMOCODE 2023: Sslang on an RP2040

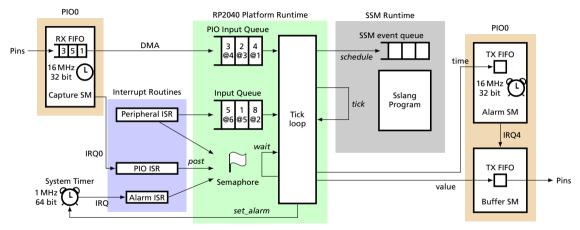

Latency: 10-20 μs Accuracy: 62.5 ns / 16 MHz

```
sleep delay =
  let timer = new ()
  after delay, timer <- ()
 wait timer
waitfor var value =
 while deref var != value
   wait var
debounce delay input press =
 loop
   waitfor input 0
   press <- ()
   sleep delay
   waitfor input 1
    sleep delay
pulse period press output =
  loop
   wait press
   output <- 1
   after period, output <- 0
   wait output
buttonpulse button led =
  let press = new ()
  par debounce (ms 10) button press
      pulse
               (ms 200) press led
```

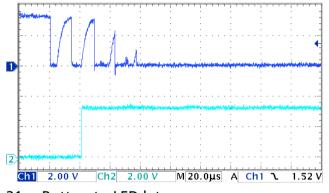

21 µs Button-to-LED latency

# MEMOCODE 2023: 100 μs pulse: C vs Sslang Latency

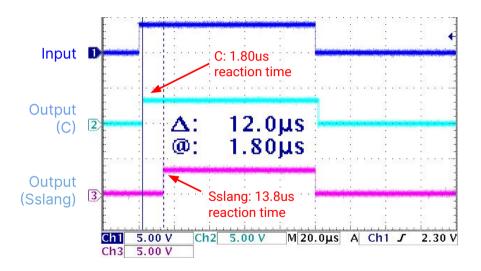

# MEMOCODE 2023: 100 μs pulse: C vs Sslang Falling edge

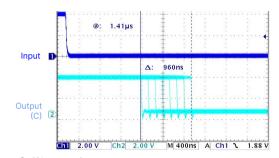

C falling edge: 1.41 µs late, 960 ns jitter

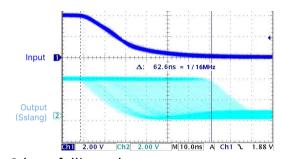

Sslang falling edge: 0 µs late, 62.6 ns jitter (16 MHz clock)